# Module 1b

Bioinformatics for Biologists

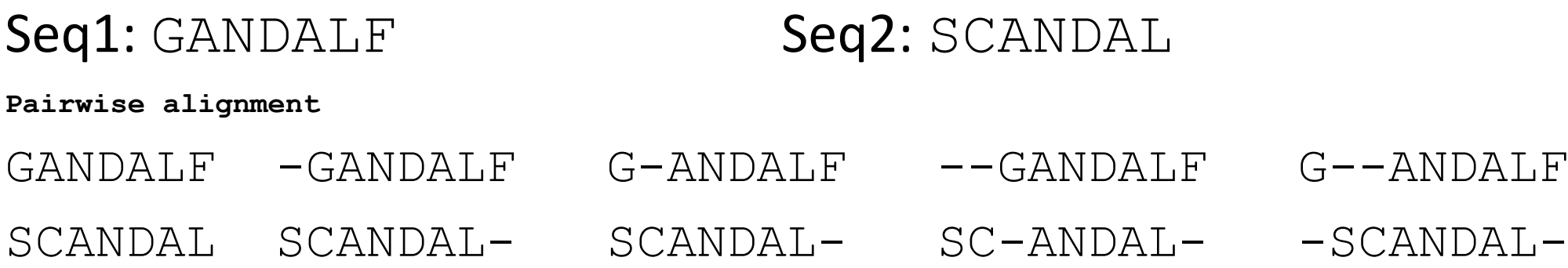

Which is the better alignment?

How can we evaluate which is the better alignment?

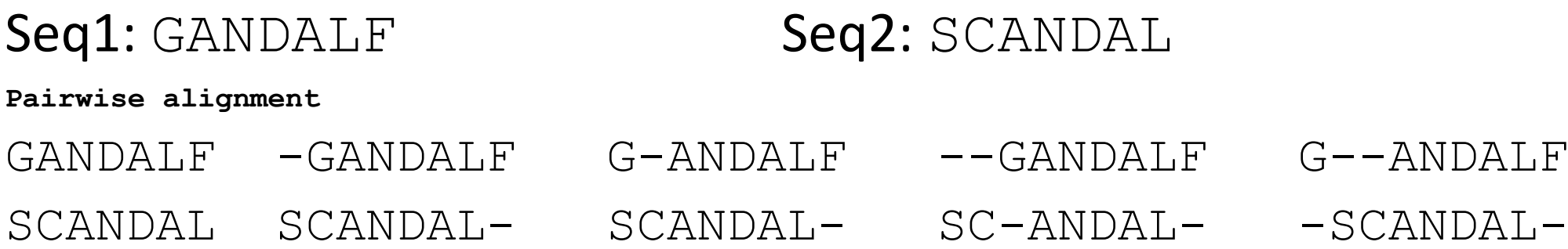

Which is the better alignment?

We need a substitution matrix and a gap penalty to evaluate the alignments.

## Substitution matrix

Gives the score or probability for an amino acid i to be substituted into amino acid j. Amino acid frequencies for pairs of amino acids are estimated from a database or a large dataset.

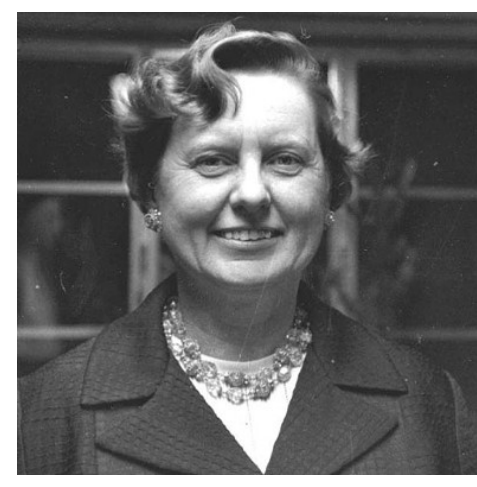

Margaret Dayhoff

Pioneer of bioinformatics Atlas of protein sequence and structure was a book with sequences

PAM matrices

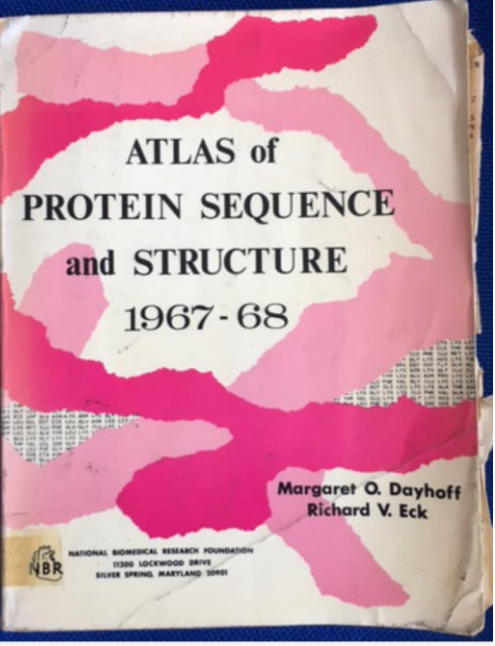

key for the development of molecular biology, molecular evolution and bioinformatics. PAM Step 1: **A**ccepted **P**oint **M**utations (APM or PAM) are defined not by the pairwise alignment but with respect to the common ancestor

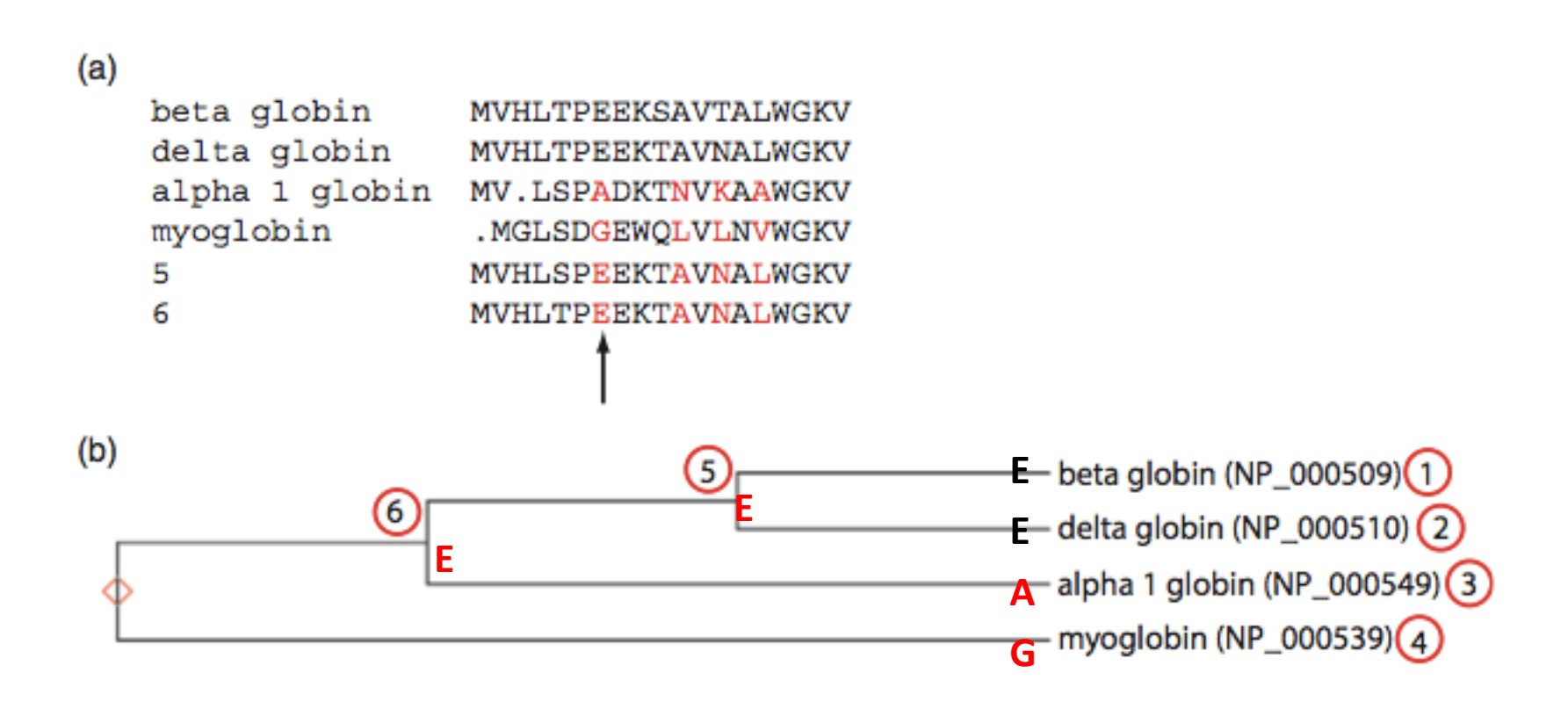

Dayhoff et al. evaluated amino acid changes. They applied an evolutionary model to compare changes such as 1 versus 2 not to each other but to an inferred common ancestor at position 5.

#### PAM Step 2: Frequency of amino acids

Normalized frequencies of amino acid. These values sum to 1. If the 20 TABLE 3.1 amino acids were equally represented in proteins, these values would all be 0.05 (i.e., 5%); instead, amino acids vary in their frequency of occurrence.

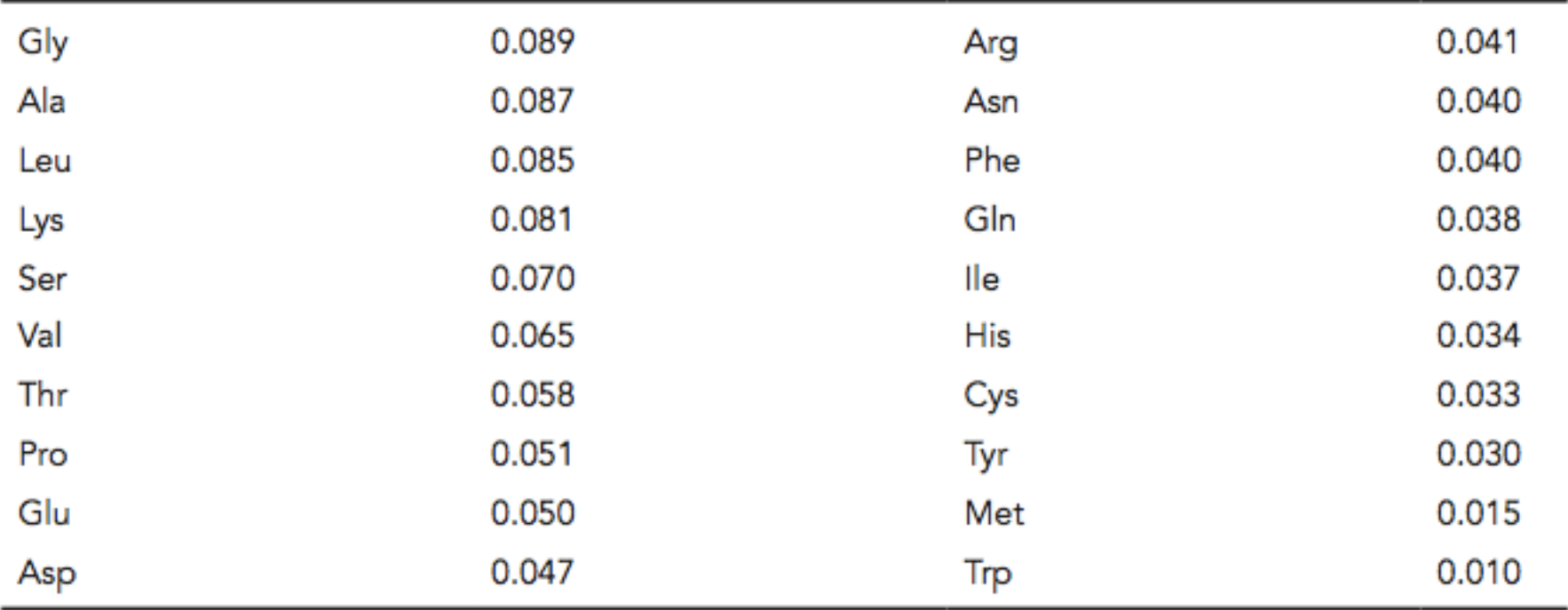

L, S, R =6 codons; M, W =1 codon in the genetic code

#### PAM Step 3: amino acid substitutions

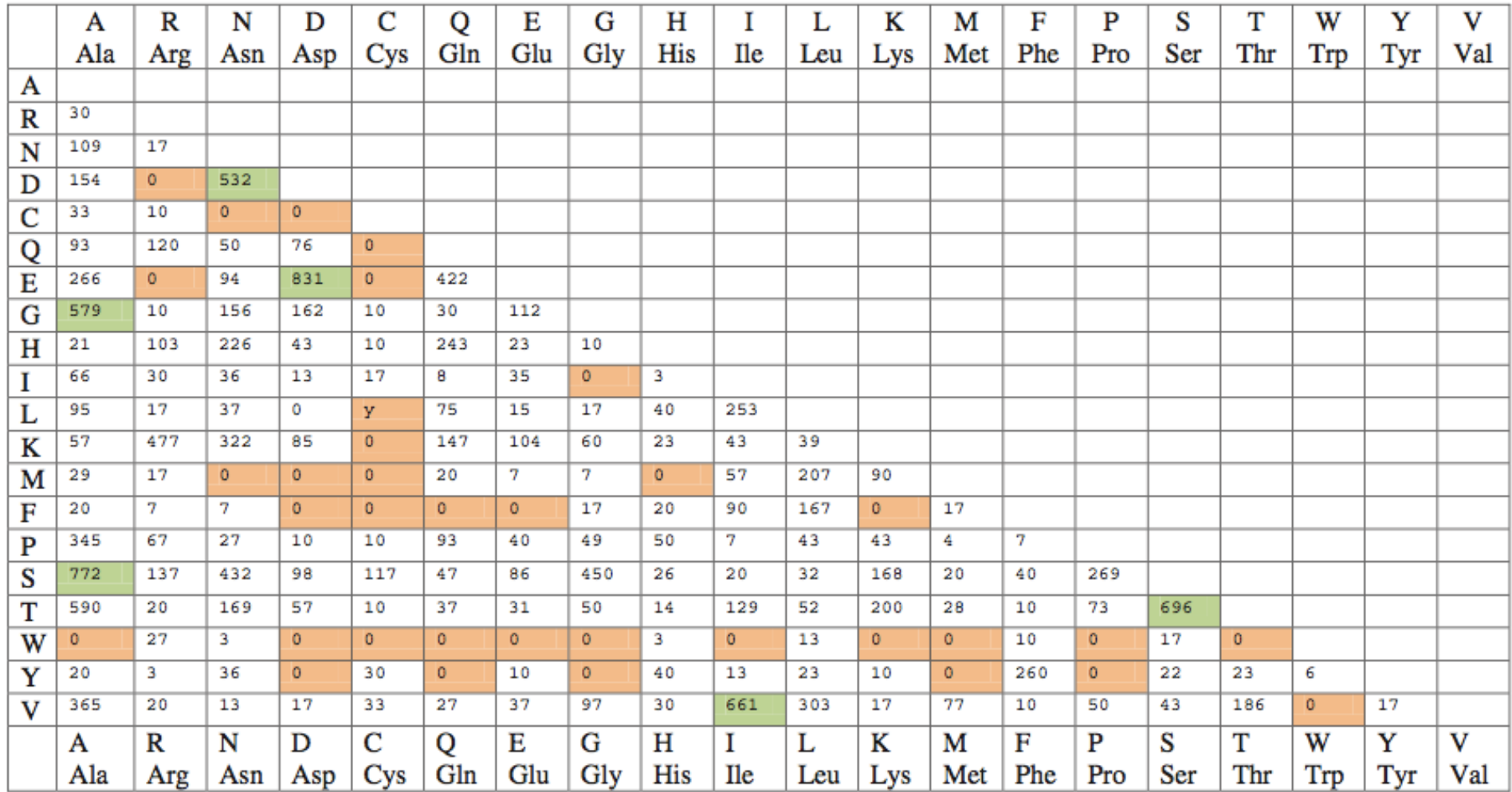

 $\label{eq:2.1} \frac{1}{2} \sum_{i=1}^n \frac{1}{2} \sum_{j=1}^n \frac{1}{2} \sum_{j=1}^n \frac{1}{2} \sum_{j=1}^n \frac{1}{2} \sum_{j=1}^n \frac{1}{2} \sum_{j=1}^n \frac{1}{2} \sum_{j=1}^n \frac{1}{2} \sum_{j=1}^n \frac{1}{2} \sum_{j=1}^n \frac{1}{2} \sum_{j=1}^n \frac{1}{2} \sum_{j=1}^n \frac{1}{2} \sum_{j=1}^n \frac{1}{2} \sum_{j=1}^n \frac{$ 

#### PAM Step 3: amino acid substitutions

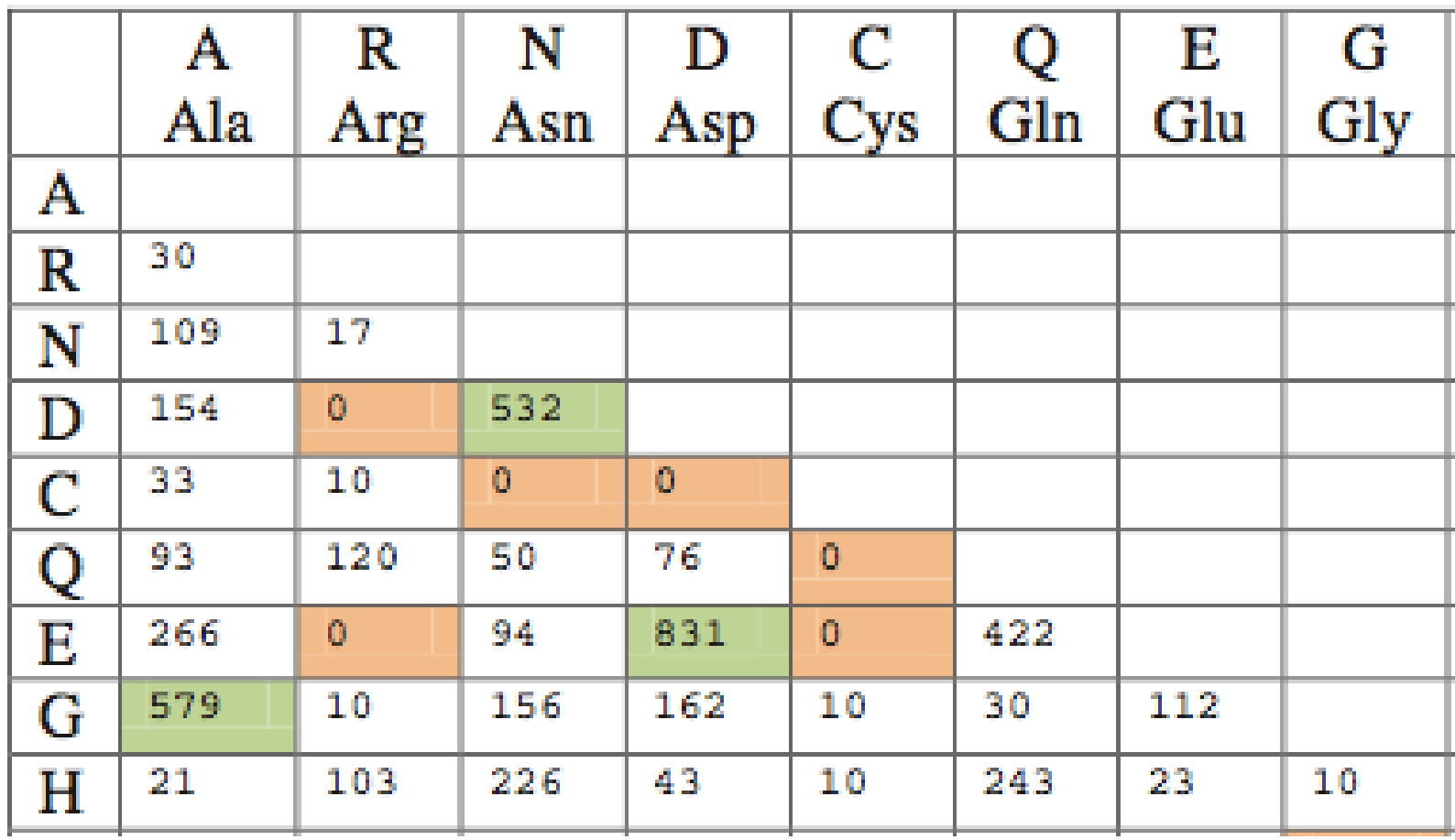

Zooming in on the previous table, note that substitutions are very common (e.g.  $D \rightarrow E$ , A  $\rightarrow G$ ) while others are rare (e.g.  $C \rightarrow Q$ ,  $C \rightarrow E$ ). The scoring system we use for pairwise alignments should reflect these trends.

#### PAM Step 4: Mutation probability matrix for the evolutionary distance of 1 PAM

(= 1 per cent accepted mutations; 99 % sequence identity)

|                 |                | Original amino acid |      |      |      |      |      |      |      |      |      |      |      |      |         |      |      |      |      |      |      |
|-----------------|----------------|---------------------|------|------|------|------|------|------|------|------|------|------|------|------|---------|------|------|------|------|------|------|
|                 |                | А                   | R    |      | D    | с    | Q    | Е    | G    | н    |      |      | ĸ    | м    | F       | P    | s    | т    | w    | v    | v    |
|                 |                | Ala                 | Arg  | Asn  | Asp  | Cys  | Gln  | Glu  | Gly  | His  | llе  | Leu  | Lvs  | Met  | Phe     | Pro  | Ser  | Thr  | Trp  | Tvr  | Val  |
| 졎<br>8<br>amino | А              | 98.7                | 0.0  | 0.1  | 0.1  | 0.0  | 0.1  | 0.2  | 0.2  | 0.0  | 0.1  | 0.0  | 0.0  | 0.1  | $0.0\,$ | 0.2  | 0.4  | 0.3  | 0.0  | 0.0  | 0.2  |
|                 |                | 0.0                 | 99.1 | 0.0  | 0.0  | 0.0  | 0.1  | 0.0  | 0.0  | 0.1  | 0.0  | 0.0  | 0.2  | 0.0  | 0.0     | 0.0  | 0.1  | 0.0  | 0.1  | 0.0  | 0.0  |
|                 | N              | 0.0                 | 0.0  | 98.2 | 0.4  | 0.0  | 0.0  | 0.1  | 0.1  | 0.2  | 0.0  | 0.0  | 0.1  | 0.0  | 0.0     | 0.0  | 0.2  | 0.1  | 0.0  | 0.0  | 0.0  |
|                 | D              | 0.1                 | 0.0  | 0.4  | 98.6 | 0.0  | 0.1  | 0.5  | 0.1  | 0.0  | 0.0  | 0.0  | 0.0  | 0.0  | 0.0     | 0.0  | 0.1  | 0.0  | 0.0  | 0.0  | 0.0  |
|                 |                | 0.0                 | 0.0  | 0.0  | 0.0  | 99.7 | 0.0  | 0.0  | 0.0  | 0.0  | 0.0  | 0.0  | 0.0  | 0.0  | 0.0     | 0.0  | 0.1  | 0.0  | 0.0  | 0.0  | 0.0  |
|                 | o              | 0.0                 | 0.1  | 0.0  | 0.1  | 0.0  | 98.8 | 0.3  | 0.0  | 0.2  | 0.0  | 0.0  | 0.1  | 0.0  | 0.0     | 0.1  | 0.0  | 0.0  | 0.0  | 0.0  | 0.0  |
|                 | Е              | 0.1                 | 0.0  | 0.1  | 0.6  | 0.0  | 0.4  | 98.7 | 0.0  | 0.0  | 0.0  | 0.0  | 0.0  | 0.0  | 0.0     | 0.0  | 0.0  | 0.0  | 0.0  | 0.0  | 0.0  |
|                 | G              | 0.2                 | 0.0  | 0.1  | 0.1  | 0.0  | 0.0  | 0.1  | 99.4 | 0.0  | 0.0  | 0.0  | 0.0  | 0.0  | 0.0     | 0.0  | 0.2  | 0.0  | 0.0  | 0.0  | 0.1  |
|                 | н              | 0.0                 | 0.1  | 0.2  | 0.0  | 0.0  | 0.2  | 0.0  | 0.0  | 99.1 | 0.0  | 0.0  | 0.0  | 0.0  | 0.0     | 0.0  | 0.0  | 0.0  | 0.0  | 0.0  | 0.0  |
|                 |                | 0.0                 | 0.0  | 0.0  | 0.0  | 0.0  | 0.0  | 0.0  | 0.0  | 0.0  | 98.7 | 0.1  | 0.0  | 0.2  | 0.1     | 0.0  | 0.0  | 0.1  | 0.0  | 0.0  | 0.3  |
| Ħ               |                | 0.0                 | 0.0  | 0.0  | 0.0  | 0.0  | 0.1  | 0.0  | 0.0  | 0.0  | 0.2  | 99.5 | 0.0  | 0.5  | 0.1     | 0.0  | 0.0  | 0.0  | 0.0  | 0.0  | 0.2  |
|                 | K              | 0.0                 | 0.4  | 0.3  | 0.1  | 0.0  | 0.1  | 0.1  | 0.0  | 0.0  | 0.0  | 0.0  | 99.3 | 0.2  | 0.0     | 0.0  | 0.1  | 0.1  | 0.0  | 0.0  | 0.0  |
| 큥               | м              | 0.0                 | 0.0  | 0.0  | 0.0  | 0.0  | 0.0  | 0.0  | 0.0  | 0.0  | 0.1  | 0.1  | 0.0  | 98.7 | 0.0     | 0.0  | 0.0  | 0.0  | 0.0  | 0.0  | 0.0  |
|                 |                | 0.0                 | 0.0  | 0.0  | 0.0  | 0.0  | 0.0  | 0.0  | 0.0  | 0.0  | 0.1  | 0.1  | 0.0  | 0.0  | 99.5    | 0.0  | 0.0  | 0.0  | 0.0  | 0.3  | 0.0  |
|                 | T <sub>2</sub> | 0.1                 | 0.1  | 0.0  | 0.0  | 0.0  | 0.1  | 0.0  | 0.0  | 0.1  | 0.0  | 0.0  | 0.0  | 0.0  | 0.0     | 99.3 | 0.1  | 0.0  | 0.0  | 0.0  | 0.0  |
|                 |                | 0.3                 | 0.1  | 0.3  | 0.1  | 0.1  | 0.0  | 0.1  | 0.2  | 0.0  | 0.0  | 0.0  | 0.1  | 0.0  | 0.0     | 0.2  | 98.4 | 0.4  | 0.1  | 0.0  | 0.0  |
|                 |                | 0.2                 | 0.0  | 0.1  | 0.0  | 0.0  | 0.0  | 0.0  | 0.0  | 0.0  | 0.1  | 0.0  | 0.1  | 0.1  | 0.0     | 0.1  | 0.3  | 98.7 | 0.0  | 0.0  | 0.1  |
|                 | w              | 0.0                 | 0.0  | 0.0  | 0.0  | 0.0  | 0.0  | 0.0  | 0.0  | 0.0  | 0.0  | 0.0  | 0.0  | 0.0  | 0.0     | 0.0  | 0.0  | 0.0  | 99.8 | 0.0  | 0.0  |
|                 |                | 0.0                 | 0.0  | 0.0  | 0.0  | 0.0  | 0.0  | 0.0  | 0.0  | 0.0  | 0.0  | 0.0  | 0.0  | 0.0  | 0.2     | 0.0  | 0.0  | 0.0  | 0.0  | 99.5 | 0.0  |
|                 | v              | 0.1                 | 0.0  | 0.0  | 0.0  | 0.0  | 0.0  | 0.0  | 0.0  | 0.0  | 0.6  | 0.1  | 0.0  | 0.2  | 0.0     | 0.0  | 0.0  | 0.1  | 0.0  | 0.0  | 99.0 |

This mutation probability matrix includes original amino acids (columns) and replacements (rows). The diagonals show that at a distance of 1 PAM most residues remain the same about 99% of the time (see shaded entries). Note how cysteine (C) and tryptophan (W) undergo few substitutions, and asparagine (N) many.

#### PAM Step 5: PAM0 and PAM∞

original amino acid

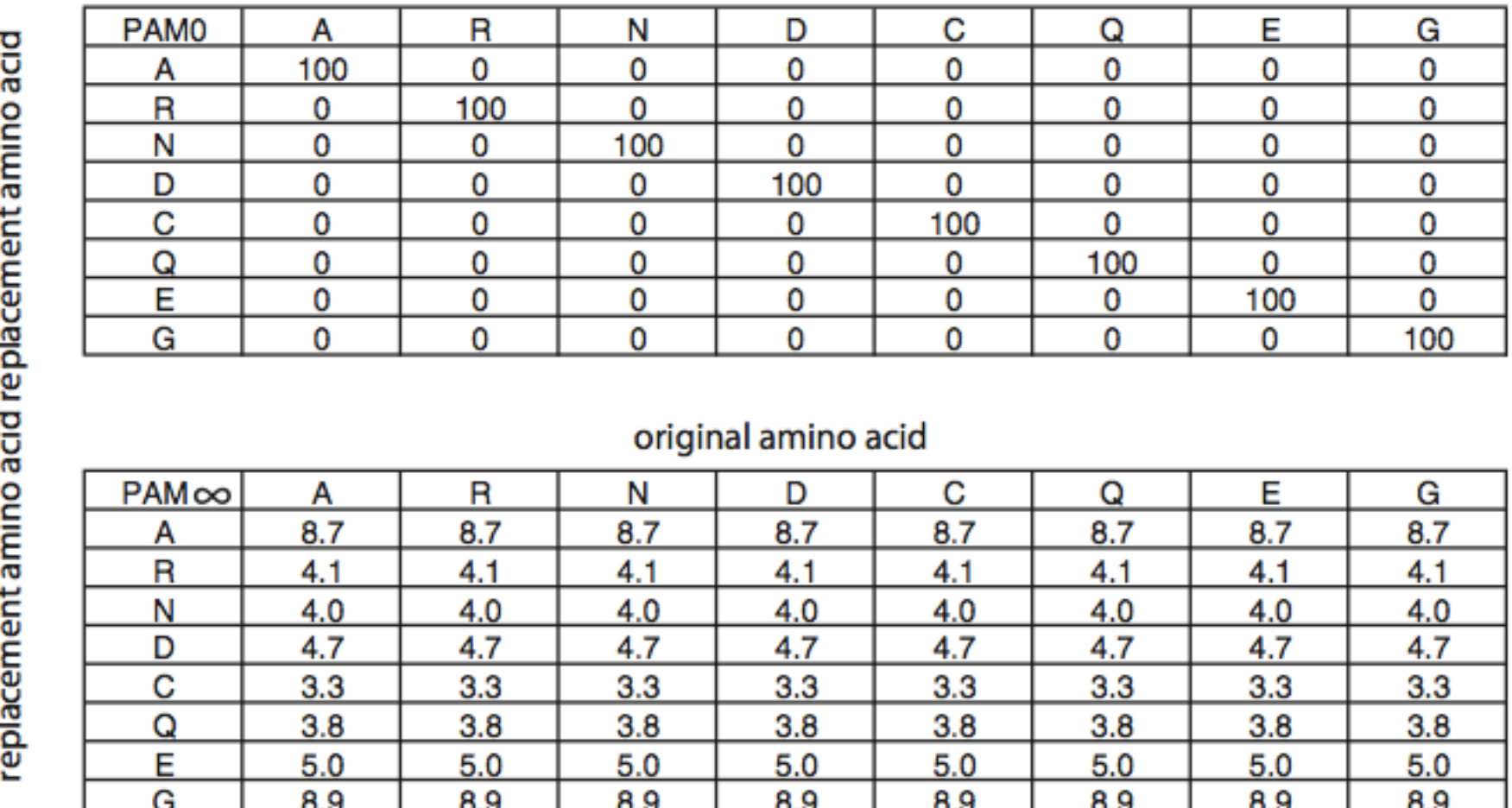

At the extreme of perfectly conserved proteins (PAM0) there are no amino acid replacements. At the extreme of completely diverged proteins (PAM∞) the matrix converges on the background frequencies of the amino acids.

#### PAM250 matrix: for proteins that share ~20% identity

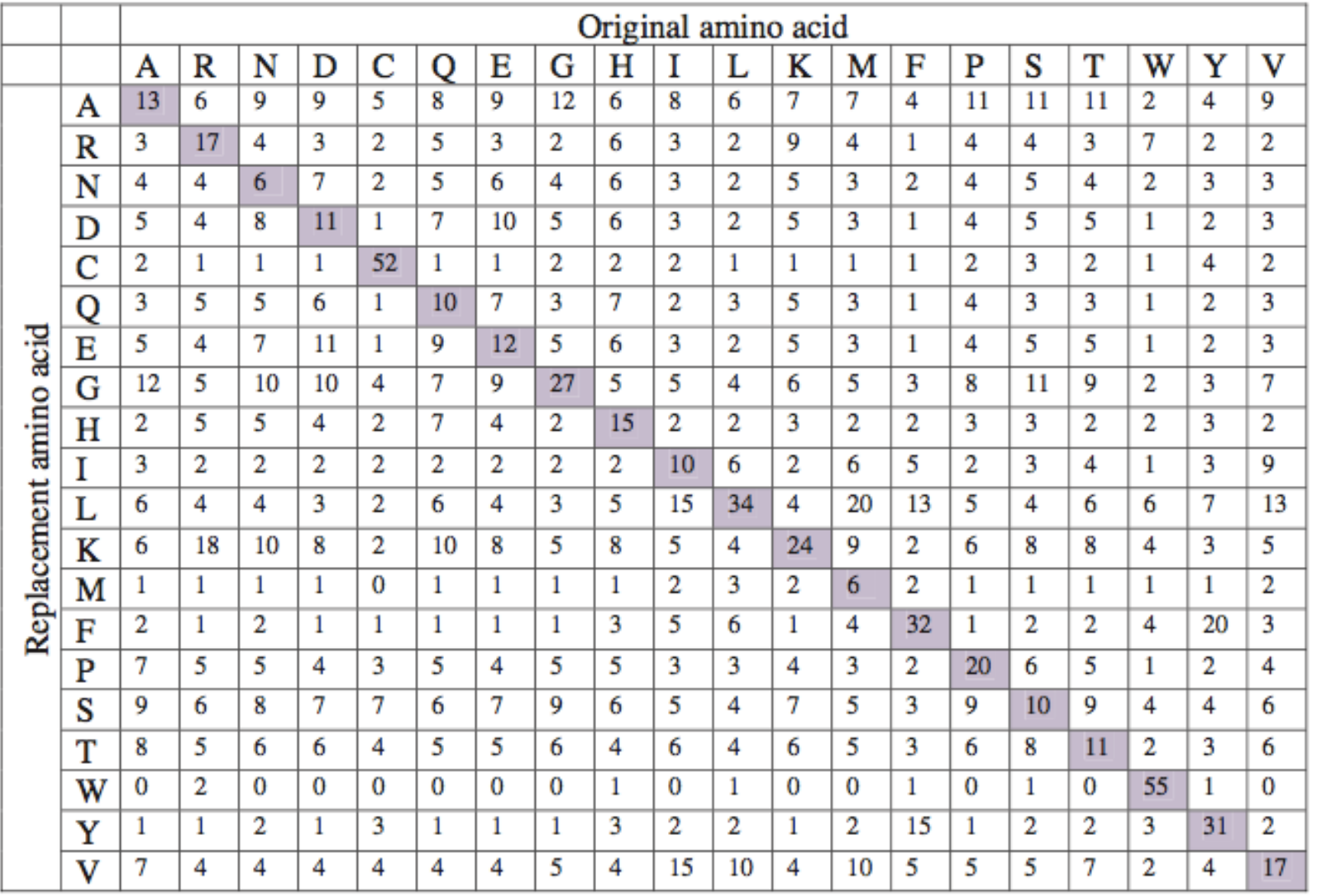

**PAM1**

|             |   | A        | R    | N        | D    | c        |   |
|-------------|---|----------|------|----------|------|----------|---|
|             |   | Ala      | Arg  | Asn      | Asp  | Cys      |   |
|             | A | 98.7     | 0.0  | 0.1      | 0.1  | 0.0      | 0 |
|             | R | 0.0      | 99.1 | 0.0      | 0.0  | $_{0.0}$ | 0 |
|             | N | 0.0      | 0.0  | 98.2     | 0.4  | 0.0      | 0 |
|             | D | 0.1      | 0.0  | 0.4      | 98.6 | $_{0.0}$ | 0 |
|             | с | 0.0      | 0.0  | 0.0      | 0.0  | 99.7     | 0 |
|             | Q | 0.0      | 0.1  | $_{0.0}$ | 0.1  | $_{0.0}$ | 9 |
|             | Ε | $_{0.1}$ | 0.0  | $_{0.1}$ | 0.6  | 0.0      | 0 |
| ä           | G | 0.2      | 0.0  | 0.1      | 0.1  | 0.0      | 0 |
| arnino.     | н | $_{0.0}$ | 0.1  | 0.2      | 0.0  | $_{0.0}$ | 0 |
|             | ī | 0.0      | 0.0  | $_{0.0}$ | 0.0  | 0.0      | 0 |
| Replacement | L | $_{0.0}$ | 0.0  | $_{0.0}$ | 0.0  | $_{0.0}$ | 0 |
|             | ĸ | 0.0      | 0.4  | 0.3      | 0.1  | $_{0.0}$ | 0 |
|             | м | 0.0      | 0.0  | 0.0      | 0.0  | 0.0      | 0 |
|             | F | $_{0.0}$ | 0.0  | $_{0.0}$ | 0.0  | $_{0.0}$ | 0 |
|             | P | 0.1      | 0.1  | 0.0      | 0.0  | 0.0      | 0 |
|             | s | 0.3      | 0.1  | 0.3      | 0.1  | 0.1      | 0 |
|             | T | 0.2      | 0.0  | $_{0.1}$ | 0.0  | $_{0.0}$ | 0 |
|             | w | $_{0.0}$ | 0.0  | $_{0.0}$ | 0.0  | $_{0.0}$ | 0 |
|             | Y | 0.0      | 0.0  | $_{0.0}$ | 0.0  | $_{0.0}$ | 0 |
|             | ٧ | 0.1      | 0.0  | 0.0      | 0.0  | 0.0      | 0 |

Compare this to a PAM1 matrix, and note the diagonal still has high scores but much information content is lost.

#### PAM Step 6: from a mutation probability matrix to a relatedness odds matrix

$$
R_{ij} = \frac{M_{ij}}{f_i}
$$

A relatedness odds matrix reports the probability that amino acid *j* will change to *i* in a homologous sequence.

The numerator models the observed change. The denominator *fi* is the probability of amino acid residue *i* occurring in the second sequence by chance.

A positive value indicates a replacement happens more often than expected by chance. A negative value indicates the replacement is not favored.

#### PAM Step 7: log odds scoring matrix

$$
s_{ij} = 10 \times \log_{10} \left( \frac{M_{ij}}{f_i} \right).
$$

A log odds matrix is the logarithmic form of the relatedness odds matrix. *sij* is the score for aligning any two residues in a pairwise alignment. (There is also a score for aligning a residue with itself.)  $M_{ii}$  is of the observed frequency of substitutions for each pair of amino acids. These values ("target frequencies") are derived from a mutation probability matrix.

Example of a score for aligning cysteine and leucine using the values in a PAM250 scoring matrix:

$$
s_{\text{(cysteine, leucine)}} = 10 \times \log_{10} \left( \frac{0.02}{0.085} \right) = -6.3
$$

## Substitution matrix

Amino acid frequencies for pairs of amino acids are estimated from a database or a dataset.

PAM (Point Accepted Mutations)

Score of mutation  $i \leftrightarrow j =$ 

 $10 \times \log_{10} \frac{}}{mutation\ rate\ expected\ from\ amino\ acid\ frequencies}$ observed  $i \leftrightarrow j$  mutation rate

1 PAM = 1 per cent accepted mutations; 99 % sequence identity

PAM30 – 75 % sequence identity

PAM80 – 50 % sequence identity

PAM110 – 60 % sequence identity

PAM200 – 25 % sequence identity

PAM250 – 20 % sequence identity

- This matrix was derived by Margaret Dayhoff in the 70s.
- The sequence data used to calculate the PAM distances consisted of less than 1600 mutations in 71 protein families. In each protein family, the proteins had at least 85% sequence identity, but the entire protein length was used (GLOBAL alignment) and sequences were analyzed in a phylogenetic context.

## Substitution matrix

#### BLOSUM (BLOcks SUbstitution Matrix)

Goal: To generate matrices for less similar proteins.

- Used blocks of protein alignments (LOCAL alignment) without gaps.
- Does not consider the phylogenetic context.
- Different threshold for protein sequence identity was used to generate different matrices.
- BLOSUM80 80 % sequence id
- BLOSUM62 62 % sequence id
- BLOSUM45 45 % sequence id

#### PAM & BLOSUM

**BLOSUM62 is the default matrix for BLAST**

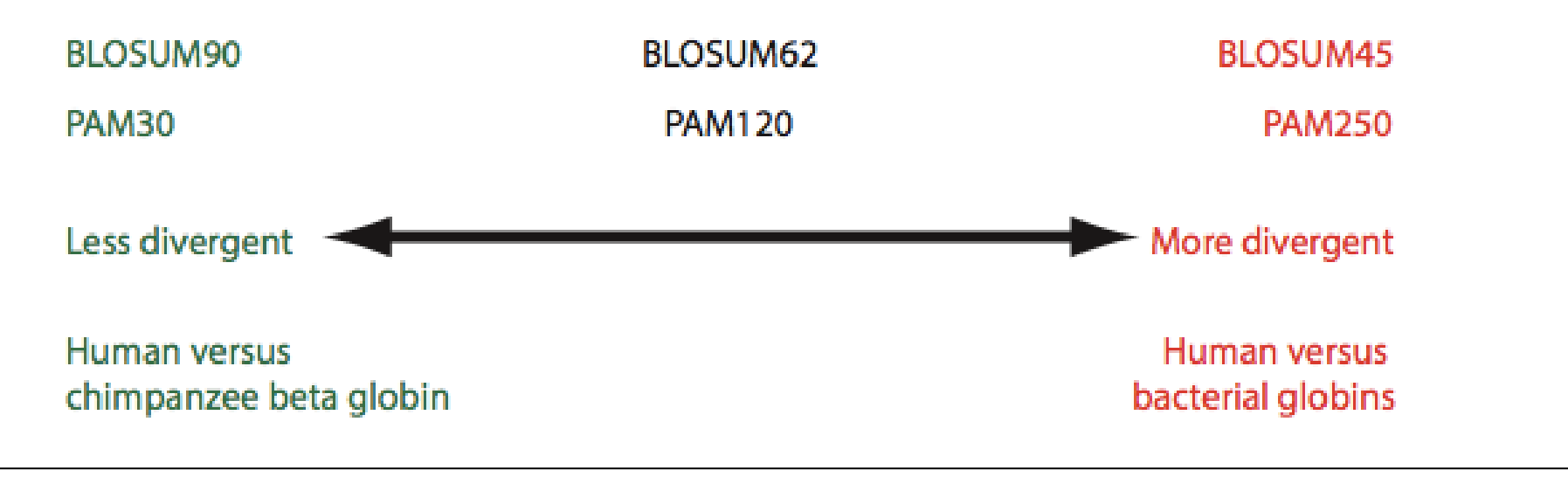

A higher PAM number, and a lower BLOSUM number, tends to correspond to a matrix tuned to more divergent proteins.

### BLOSUM62 PAM120

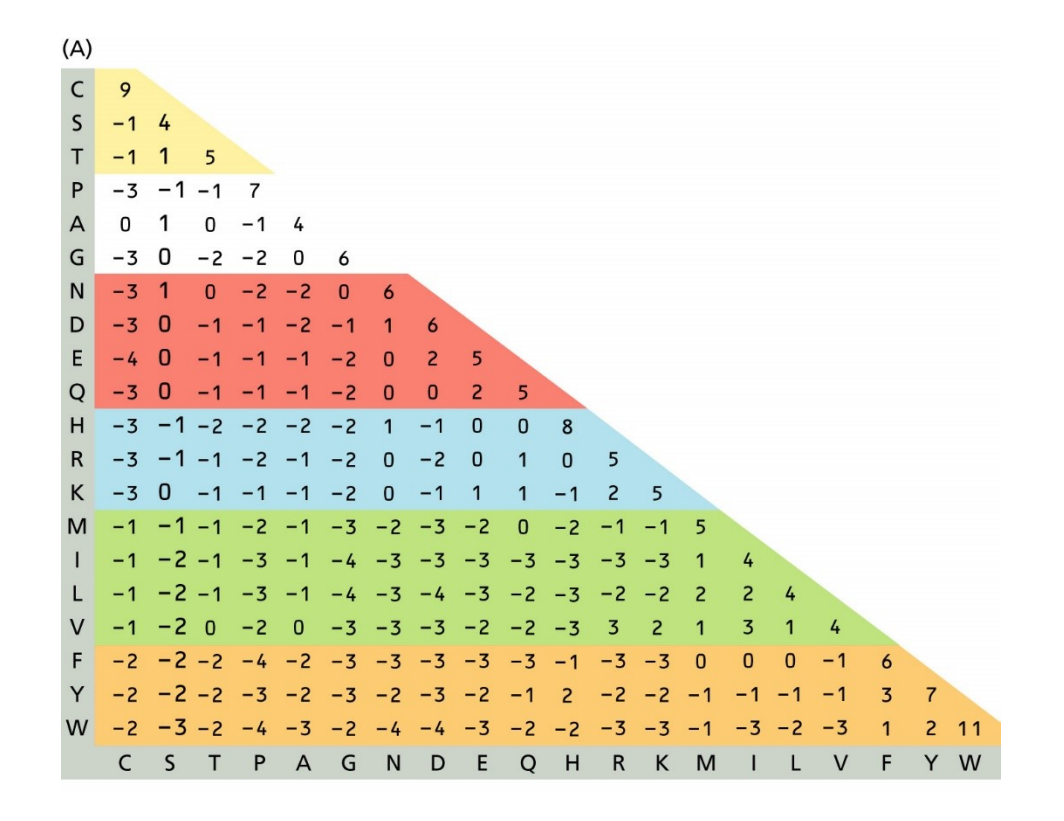

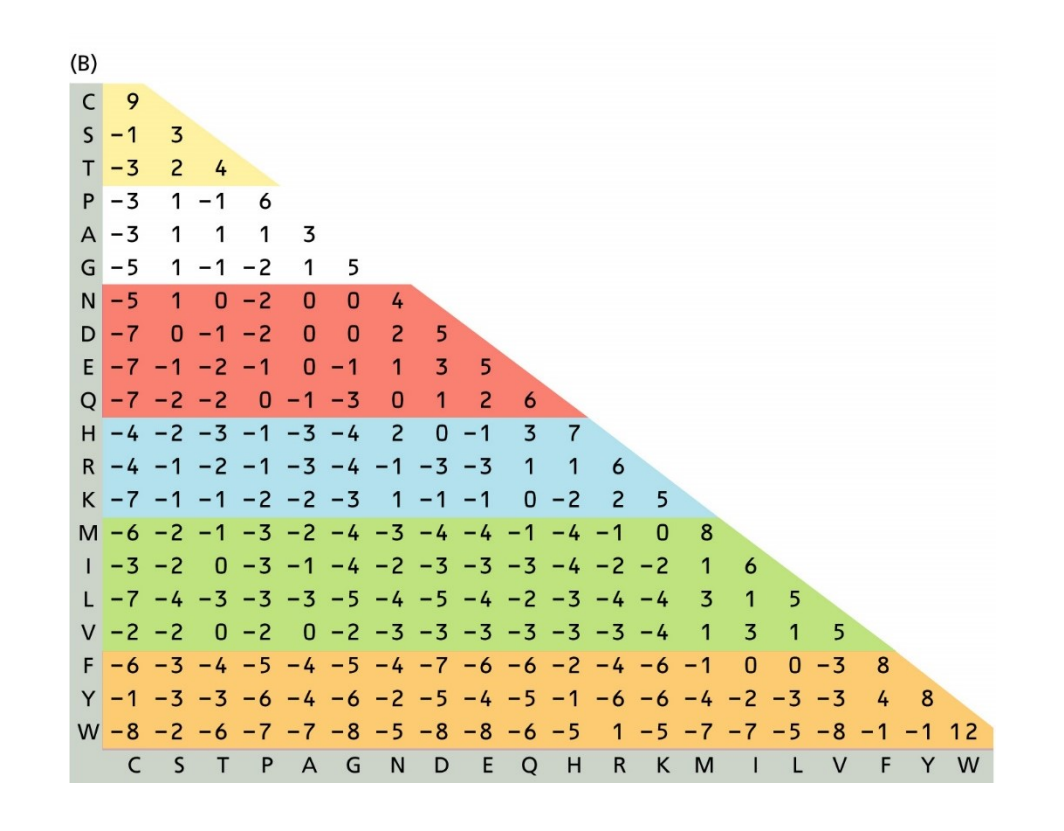

Fig. from Zvelebli and Baum, Understanding Bioinformatics, 1st Ed.

## Gap penalty

- Sequences also evolve by insertion and deletion (indel event).
- How can we score an indel event?
- 1. Starting a gap in an alignment is more costly (commonly -10).
- 2. Once the gap is there, extending it is cheaper (commonly -1).

*→What is the biological rationale for making gap openings more costly than gap extensions?*

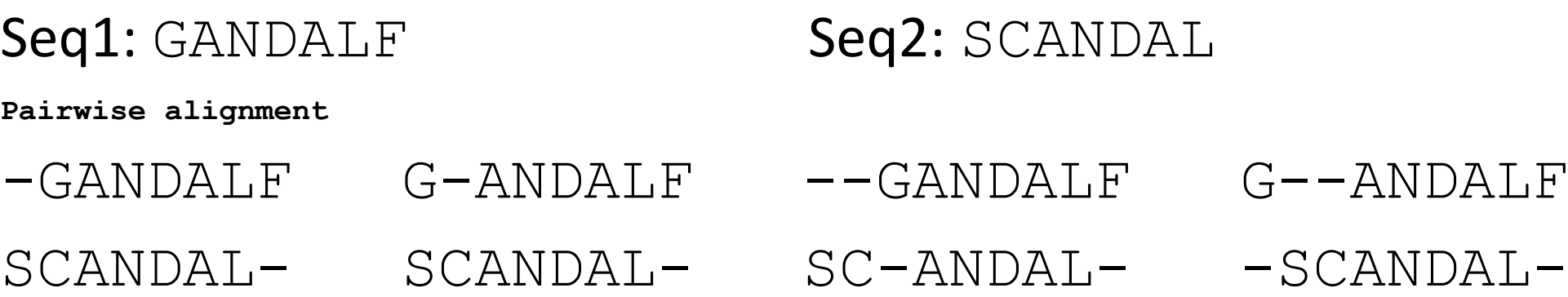

Which is the better alignment?

We need a substitution matrix and a gap penalty to evaluate the alignments.

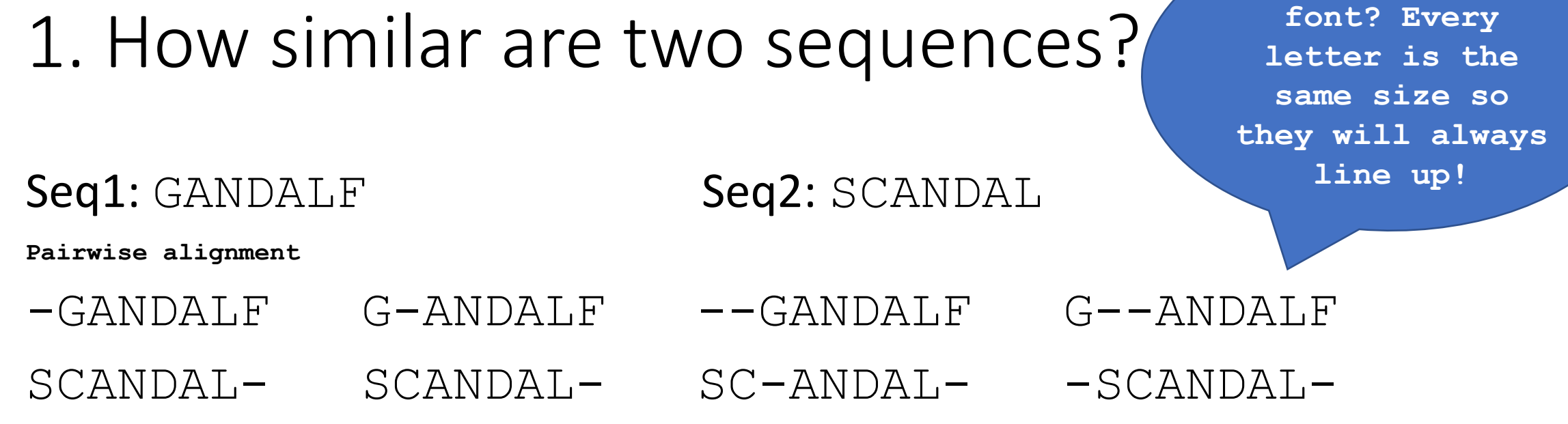

Which is the better alignment?

We need a substitution matrix and a gap penalty to evaluate the alignments.

**Why Courier New** 

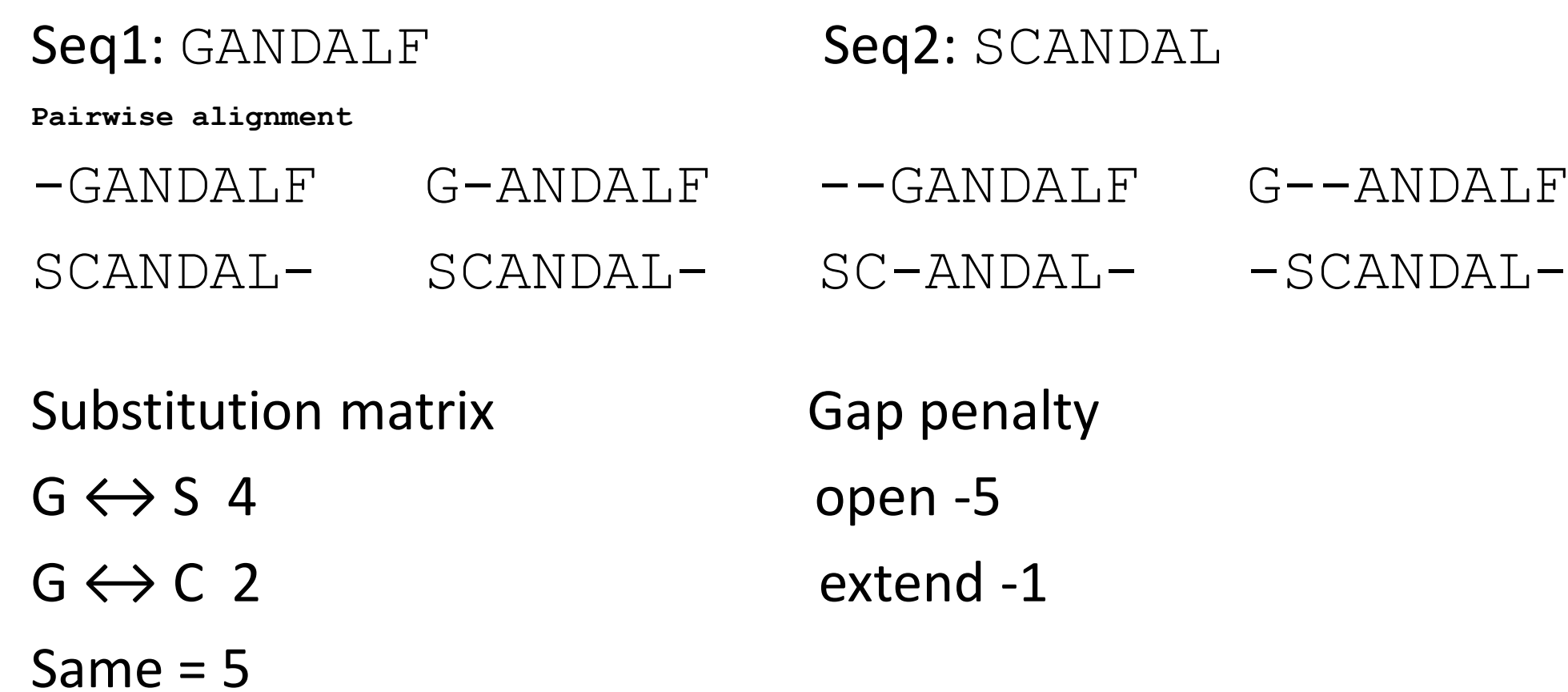

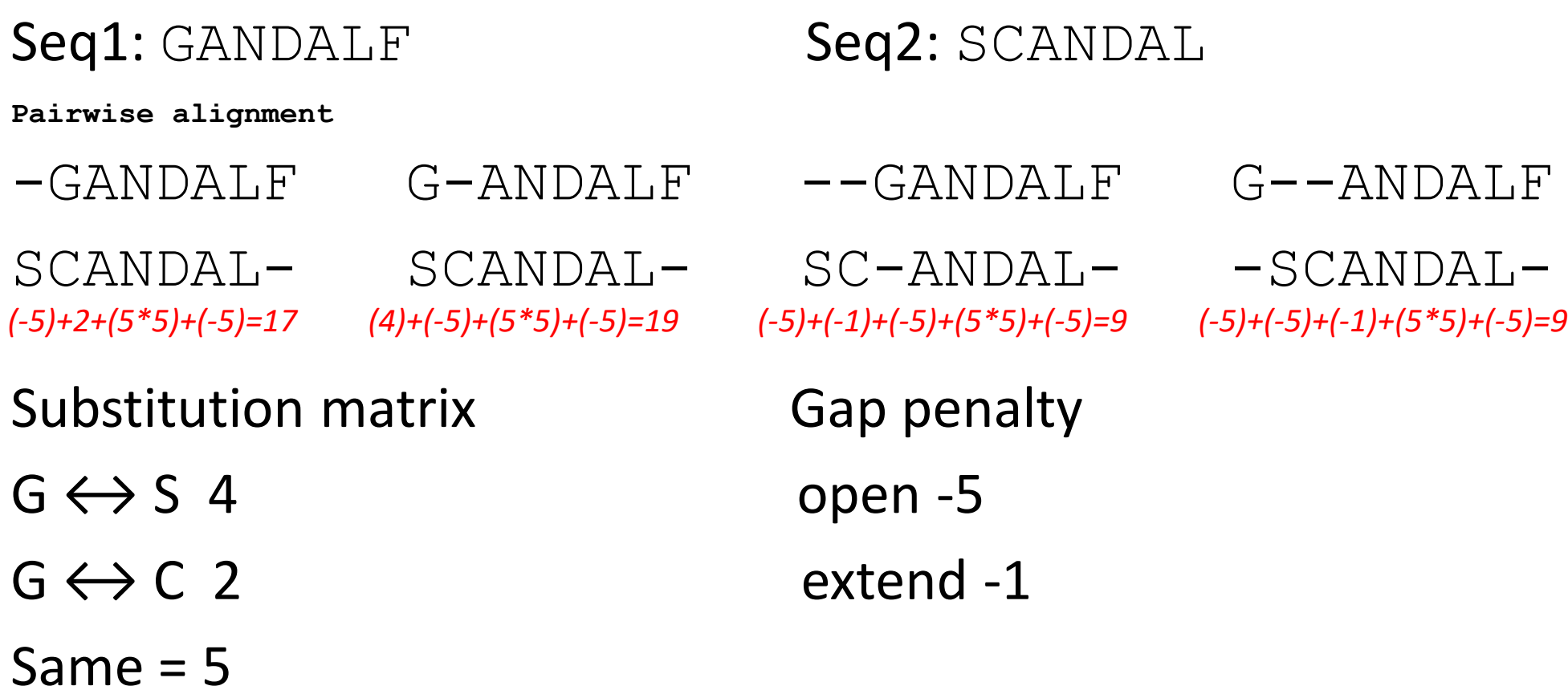

With BLAST we need to find the sequences to align in a database…

And this will be the topic of the next module.

#### **EDownload v GenPept Graphics**

phenylalanine-4-hydroxylase [Homo sapiens] Sequence ID: ref NP 000268.1 Length: 452 Number of Matches: 1

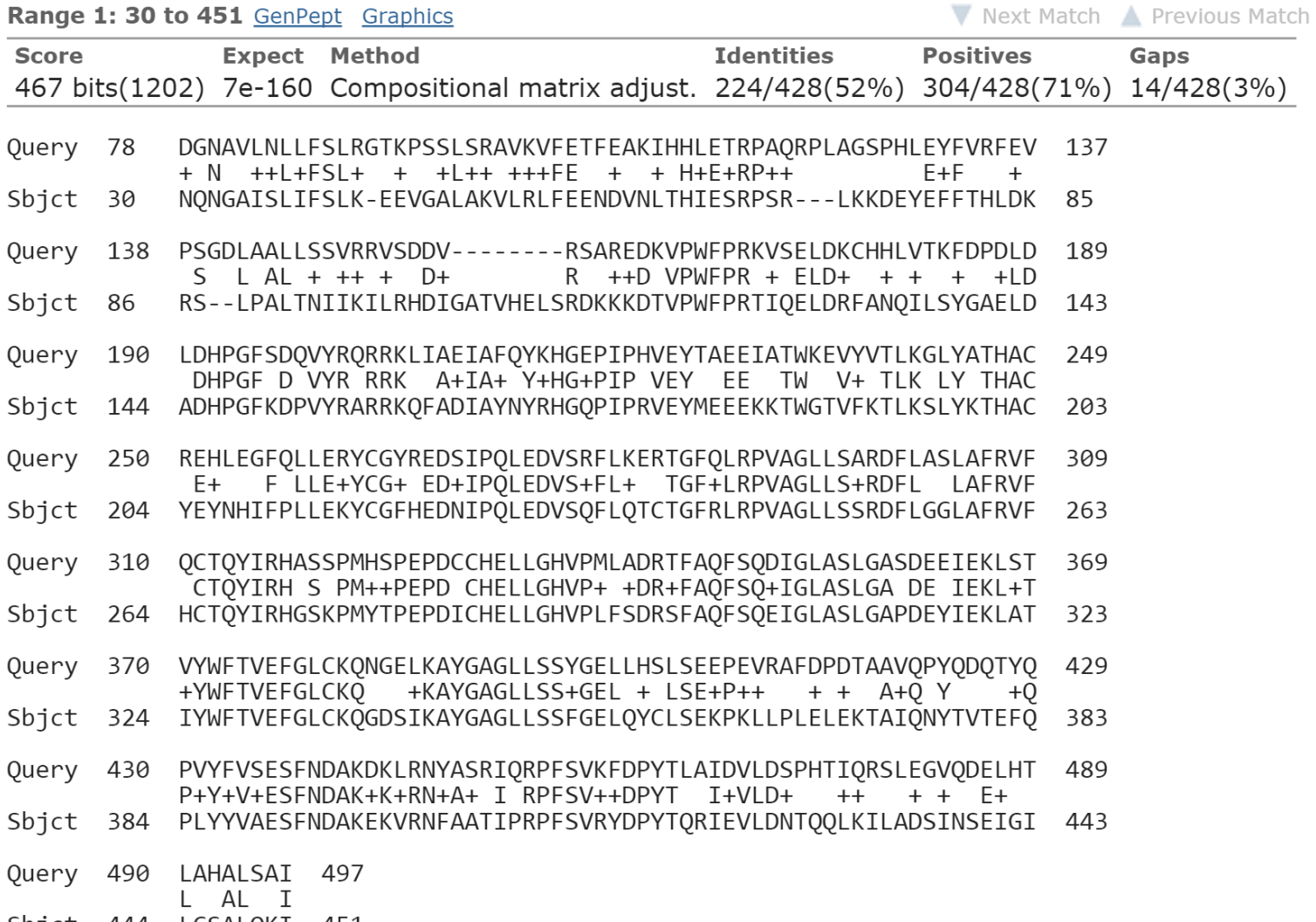

Sbjct 444 LCSALQKI 451